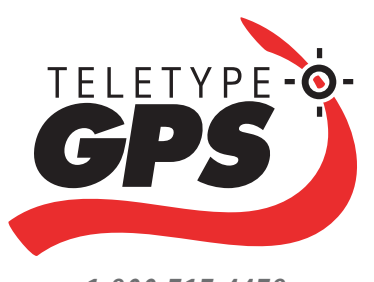

*G P S N A V I G A T I O N Developer Tools*

*1.800.717.4478 www.teletype.com*

**TeleType offers GPS** *navigation SDK and ESRI converter tools for implementing navigation solutions on Windows CE portable GPS systems, laptops and Windows XP based devices.*

The TeleType GPS Advanced SDK *(Soft ware Developers Kit)* provides a high-level application programming interface (API) for accessing the features of the TeleType WorldNav Navigation software. Using the SDK, a developer can interact directly with the TeleType navigation program through the developer's own application. The API allows you to zoom in and out, shift the map in any direction, pass search criteria directly from your application, and route from any two specified points. The advanced version supports complete control over the WorldNav navigation application including the ability to have your application run as a window within a window. Supports Windows CE 4.2 and 5.0.

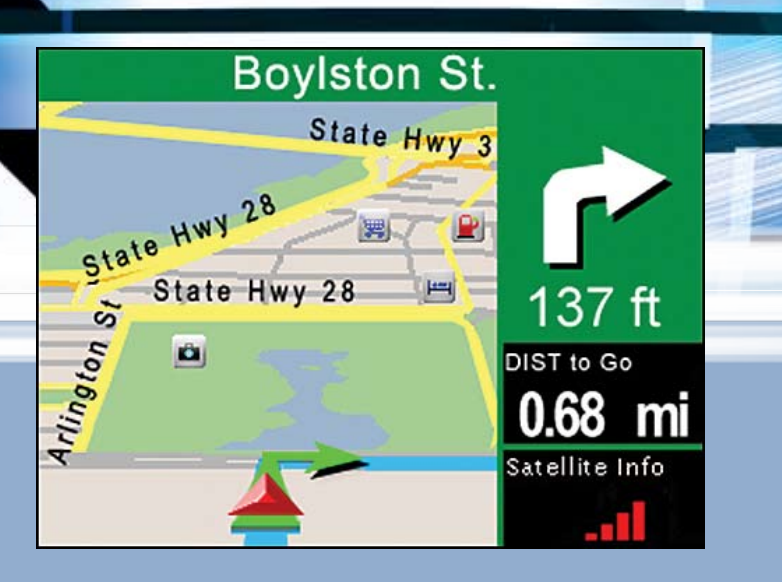

The TeleType navigation solution can be jointly implemented to achieve robust solutions for a variety of industries including:

- Agriculture
- Applied Geography
- Disaster Management
- Environmental Management
- **Exploration**
- Homeland Security
- Logistics and Routing
- Health Care
- Law Enforcement
- Local and State Government
- Military and Defense
- Transportation
- Utilities and Telecommunications

In addition to the SDKs, TeleType offers map conversion tools and utilities for developers wishing to implement their own maps on portable navigation devices. The tools allow the popular ESRI shape file formatted maps to be converted to the TeleType Map (TTM) format.

The navigation software is based on TeleType's award-winning GPS product line. The company offers it's own navigation solution on the WorldNav product line.

Established in 1981, TeleType has emerged to become a leader in the field of Global Positioning Systems. TeleType specializes in software system integration and produces innovative products for a variety of industries. GPS software solutions include support of Windows CE, Pocket PC, and Windows XP, for vehicle navigation, fleet tracking, and geographic information systems data collection.

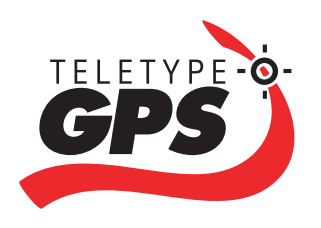

# *G P S N A V I G A T I O N Developer Tools*

#### **BENEFITS**

- Allows you to access the functions of the WorldNav navigation program through your own application.
- Window within window functionality allows your application to run alongside the TeleType WorldNav application.
- WorldNav emulator application for use on Windows XP to streamline testing and implementation of code.
- Our navigation application can become completely transparent such that the end user concentrates solely on your application.
- We provide sample source code to shorten your development time.
- We provide access to all navigation functions including routing, address search, map display, and more.

#### NOTES:

(1) Program and map licenses must be purchased separately.

- (2) Text to Speech licensing is part of the WorldNav program license.
- (3) Custom programming may be required to support your device.

### **BINARIES**

WorldNavGPSAPI.dll WorldNavGPSAPI.lib

## **COMPATIBILITY**

**Operating Systems** Windows CE 4.2 and higher Windows XP, Vista, 2000, Embedded

#### **Platforms**

ARMRel - WinCE 3.0 ARMV4Rel - WinCE 4.2 X86 – WinCE 4.2

# **CALL FUNCTIONS**

WorldNav SDKs offer the following call functions with exception of Window Control which is available in the Advanced SDK only.

# **General**

#### GPSFree Free allocated memory from certain API calls<br>GPSGetWnd Get the main window handle of WorldNav GPSGetWnd Get the main window handle of WorldNav<br>GPSSetForeground Bring WorldNav to foreground Bring WorldNav to foreground GPSExit Quit WorldNav Navigation program

#### **Window Control** *(Advanced SDK only)*

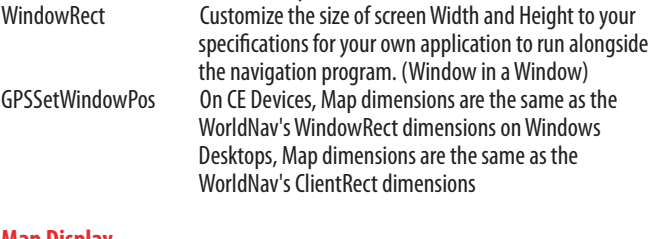

### **Map Display**

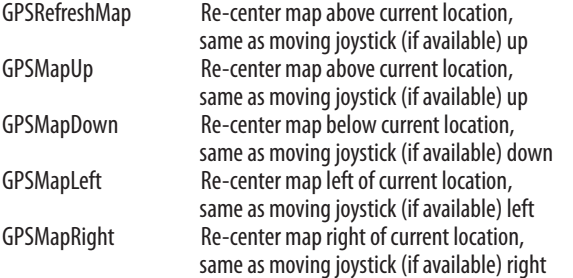

#### **Zoom**

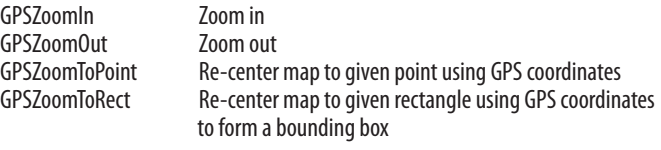

#### **Get Position**

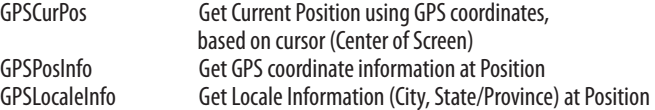

# **Search**

GPSFind<br>GPSFindPOI Find POI by N

**POIs**  GPSPOIMode Show/Hide POI's GPSGPSInfo GPS Information (lat/long coordinates, gps time, elevation,

## **Routing**

GPSDeleteRoute Delete the current route<br>GPSRouteTo Route from Point to Poin

GPSRouteSettings Query or Set the Route Settings (Quickest, Shortest, Truck, etc)<br>GPSDeleteRoute Delete the current route Route from Point to Point

heading, speed, number of satellites, signal validity)

#### **Trip Statistics**

GPSTripStat Obtain data from the trip statistics screen GPSFree( ) Release the allocation when the data is no longer needed GPSTripStatReset Resets the trip statisics (ie. set odometer to 0)

Find POI by Nearest, by Place, by Name,

by Telephone Number

#### **Nav Panel**

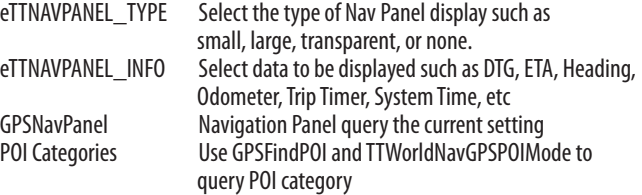

### **Query or Set the Map Mode**

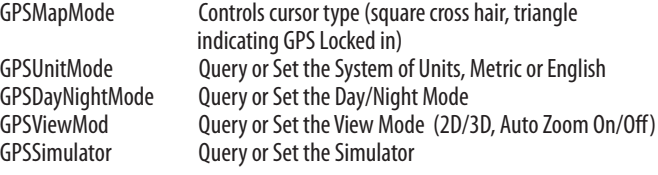

Specifications are subject to be changed without notice.<sup>\*</sup>

#### *TeleType Company*

*44 School Street, Boston, MA 02108 USA 617-542-6220, 1-800-717-4478, www.teletype.com C o p y r i g h t Te l e Ty p e C o. , 2 0 0 7*